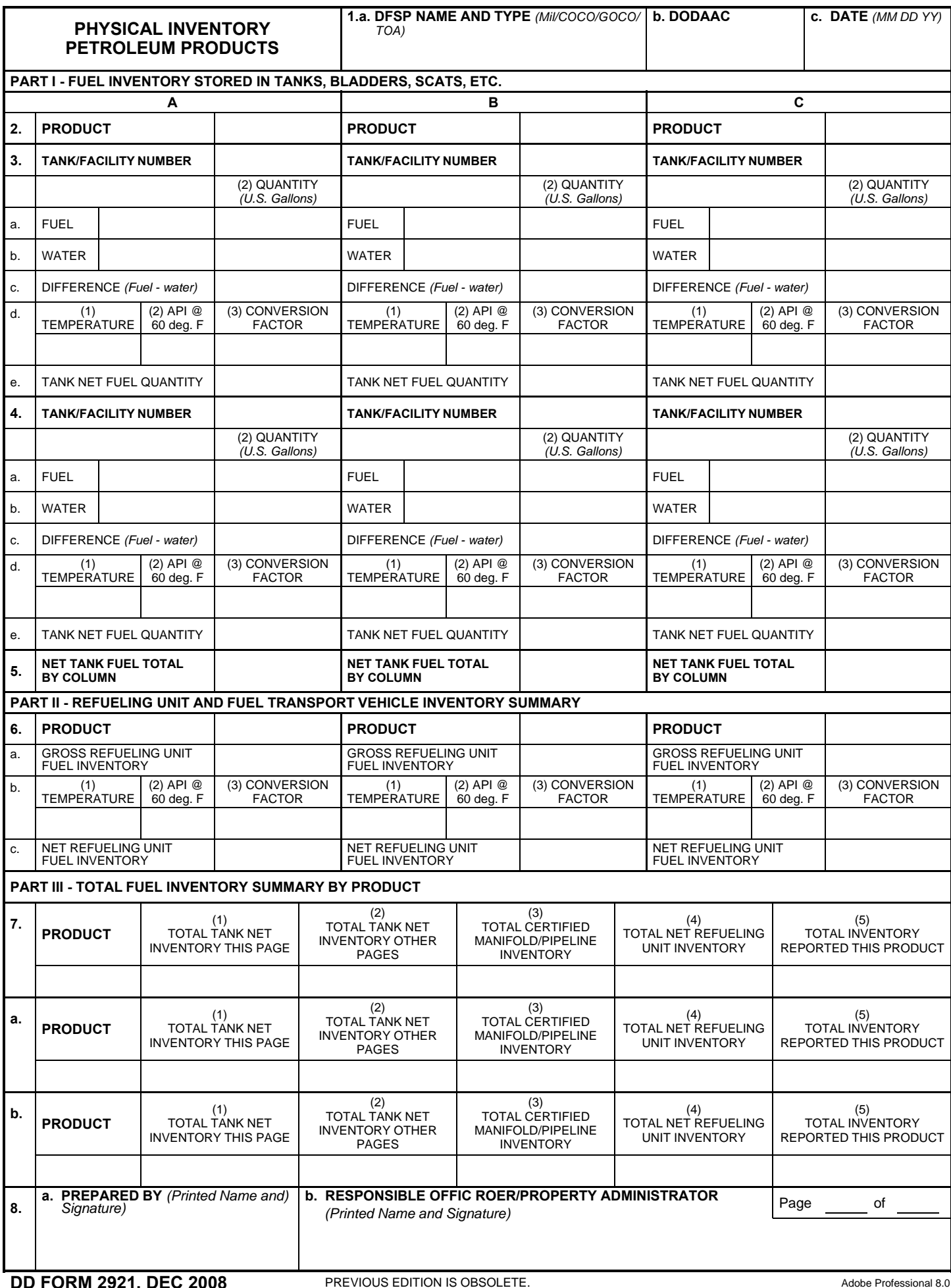

**ORM 2921, DEC 2008** 

Print Form EMail Form Clear Form

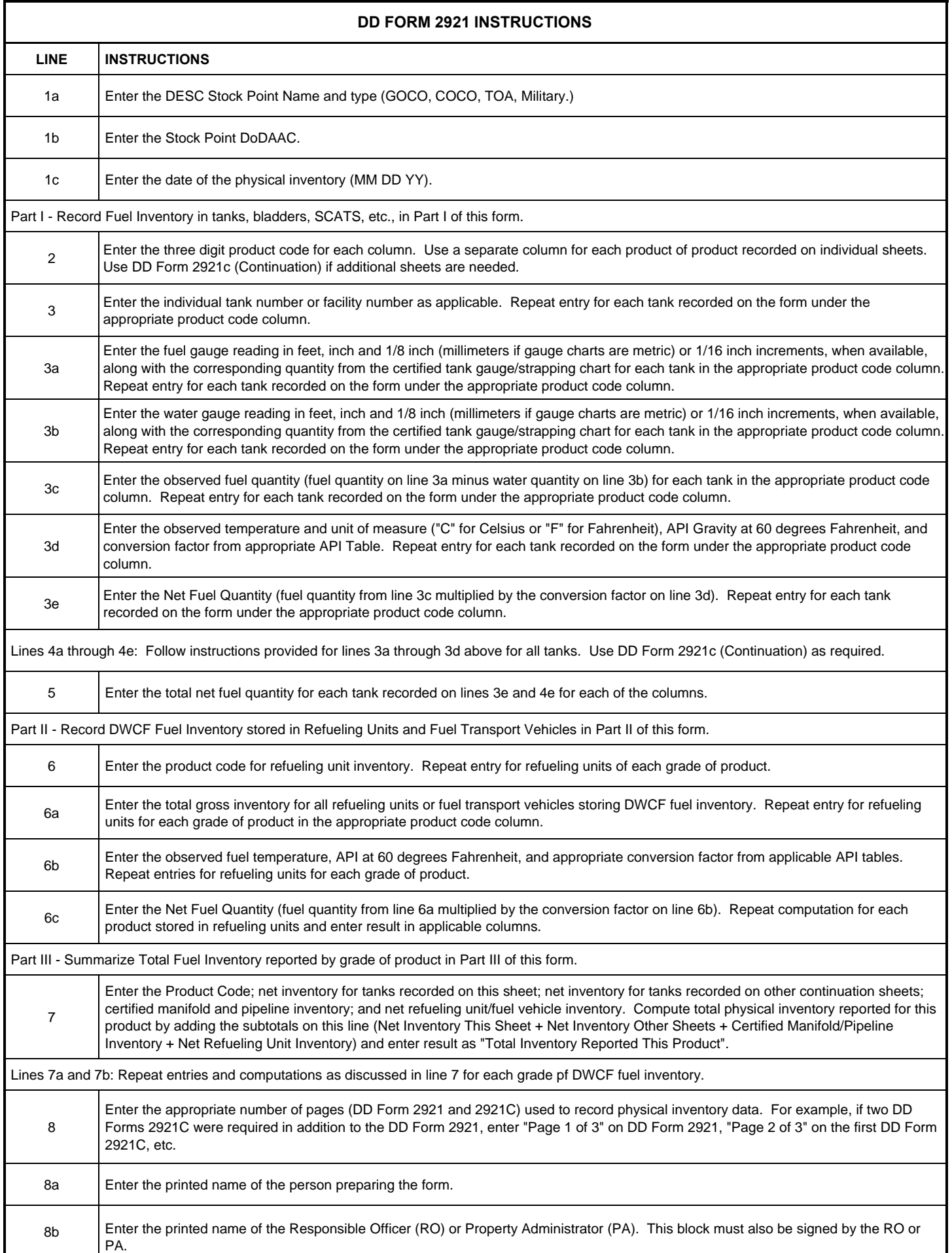